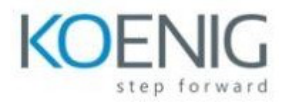

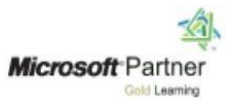

# **Microsoft Dynamics 365 Business Central Fundamentals**

# **Module 1: Explore the core capabilities of Dynamics 365 Business Central**

Lesson 1: Get introduced to Business Central

Lesson 2: Create Reports and integrate Business Central

# **Module 2: Learn the fundamentals of Finance in Business Central**

Lesson 1: Explore the general ledger in Microsoft Dynamics 365 Finance

- Charts of Accounts
- Explore Financial Dimensions concepts

Lesson 2: Explore accounts payable and accounts receivable

- Process and administer the purchase cycle
- Process and administer the sales cycle

Lesson 3: Explore fixed asset management

• Lifecycle of Fixed Assets

### **Module 3: Learn the fundamentals of Supply Chain Management**

- Definitions of BOM, Routing and Planning
- How to create Production orders
- How to create Service items

### **Module 4: Learn the fundamentals of Human Resources**

Lesson 1: How to Register Employees

Lesson 2: How to manage employee absence